# F Sharp

**By** Kyle Hunter, Ian Martin, Aaron Ronzo, and Matt Johnson

### **Overview**

- Introduction
- History/Purpose
- Main Features
- Code Examples
- Live Coding Session
- Conclusion

### **History**

- Two separate projects being worked on
	- A team at Microsoft Research @ Cambridge wanted a metalanguage for the .NET platform
	- Don Syme working on implementing generics for .NET
- Eventually these two projects were combined to create  $F#$ 
	- First release: 2005
	- Version 2.0: 2010
	- Version 3.0: 2012

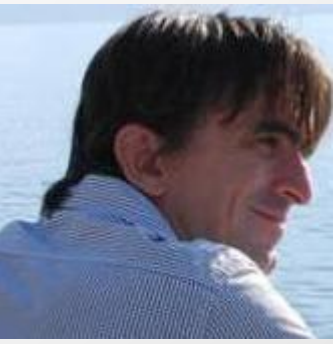

### **History**

#### • Version 2.0

- Removal of deprecated functionality
- Async API improved for performance & stability
- Reduce size of library
- Improved support for F# compiler on other OSes
- Version 3.0
	- Units of measure type (SI units)
	- Type Providers (generate types based on structured data)
	- Query Expressions (LINQ SQL-like queries)
	- Parameter help and improved Intellisense in the IDE

## Introduction

- Part of the .NET Framework
	- Easily integrate with other .NET languages (C#, C++, Visual Basic)
- Variant of ML (MetaLanguage)
	- Largely compatible with OCaml (#light)
- Multi-paradigm programming language
	- Primarily functional

#### Purpose

- To combine multiple programming paradigms into one language
- To provide a functional language for the .NET platform
- Less overhead for scientists and mathematicians

### Features

- Programming Paradigms
	- Functional
	- Imperative
		- Control flow, I/O, Mutable Data, Exception Handling
	- Object Oriented
		- Data encapsulation, inheritance, polymorphism, type extensions
- Qualities
	- Strongly typed
		- With type inference
	- Immutable w/support for mutable data
	- Eager evaluation w/support for lazy evaluation
	- Easy (but not automatic) parallelism

### Features

- Functional Programming
	- Functions are values too
	- Currying
	- Function compositions and pipelining
	- Type inference
	- Pattern matching
	- Lamba expressions/anonymous functions
- Tuples
- **Records**

### **Basics**

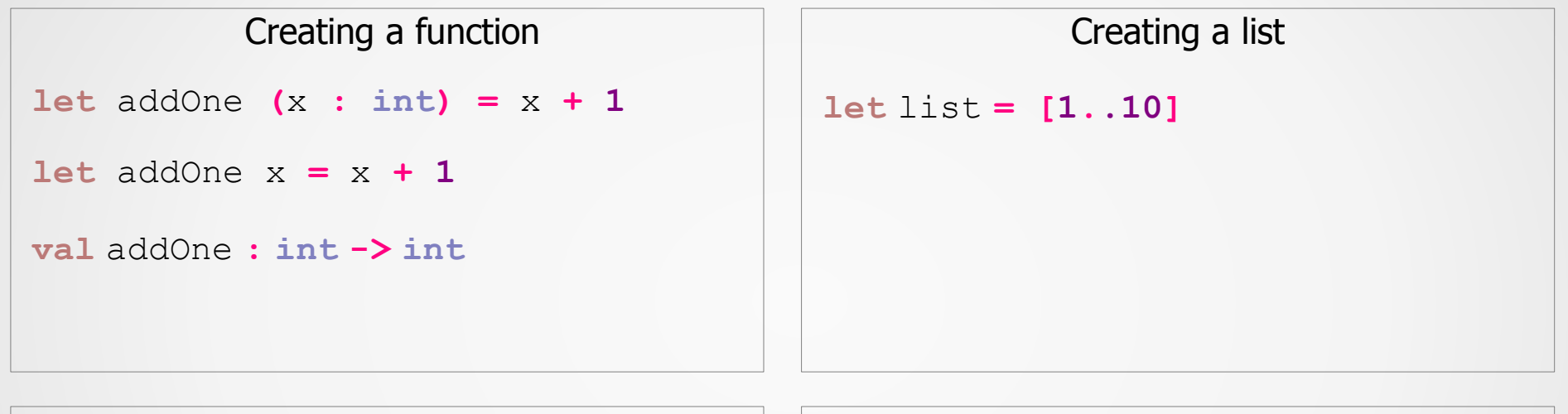

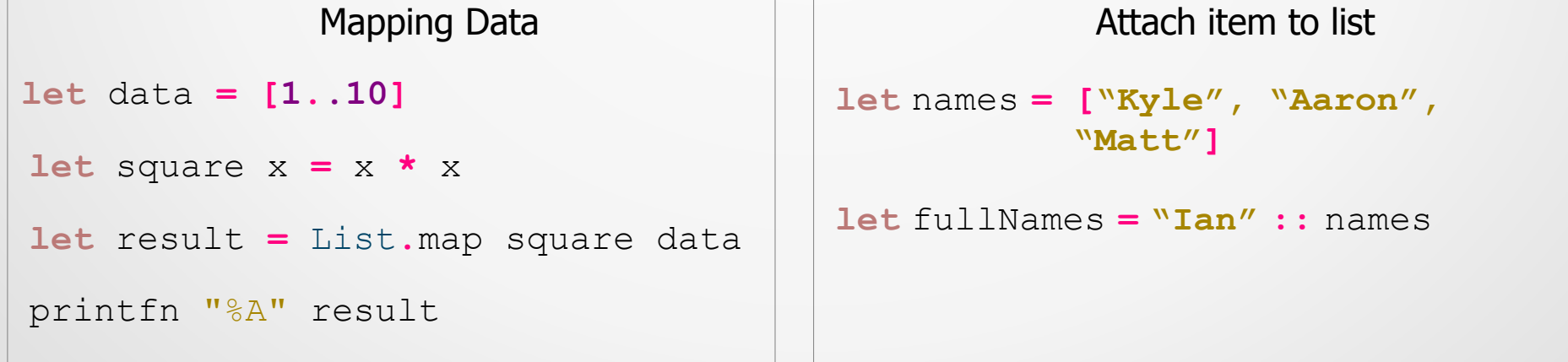

### Mutable Data

- 1 **let mutable** x **= 5**
- 2 **val mutable** x **: int**
- 3 x **<- 10**

```
1 let names = [| "Kyle"; "Aaaron";
                  "Ian"; "Matt" |]
```
2 names**.[1] <-** "Aaron"

- 1 **let** x **= ref** "Hello"
- 2 **val** x **: string ref**
- 3
- 4 x //returns ref instance
- 5 **!**x //returns x.contents
- 6 x **:=** "Goodbye"

# Imperative & OO

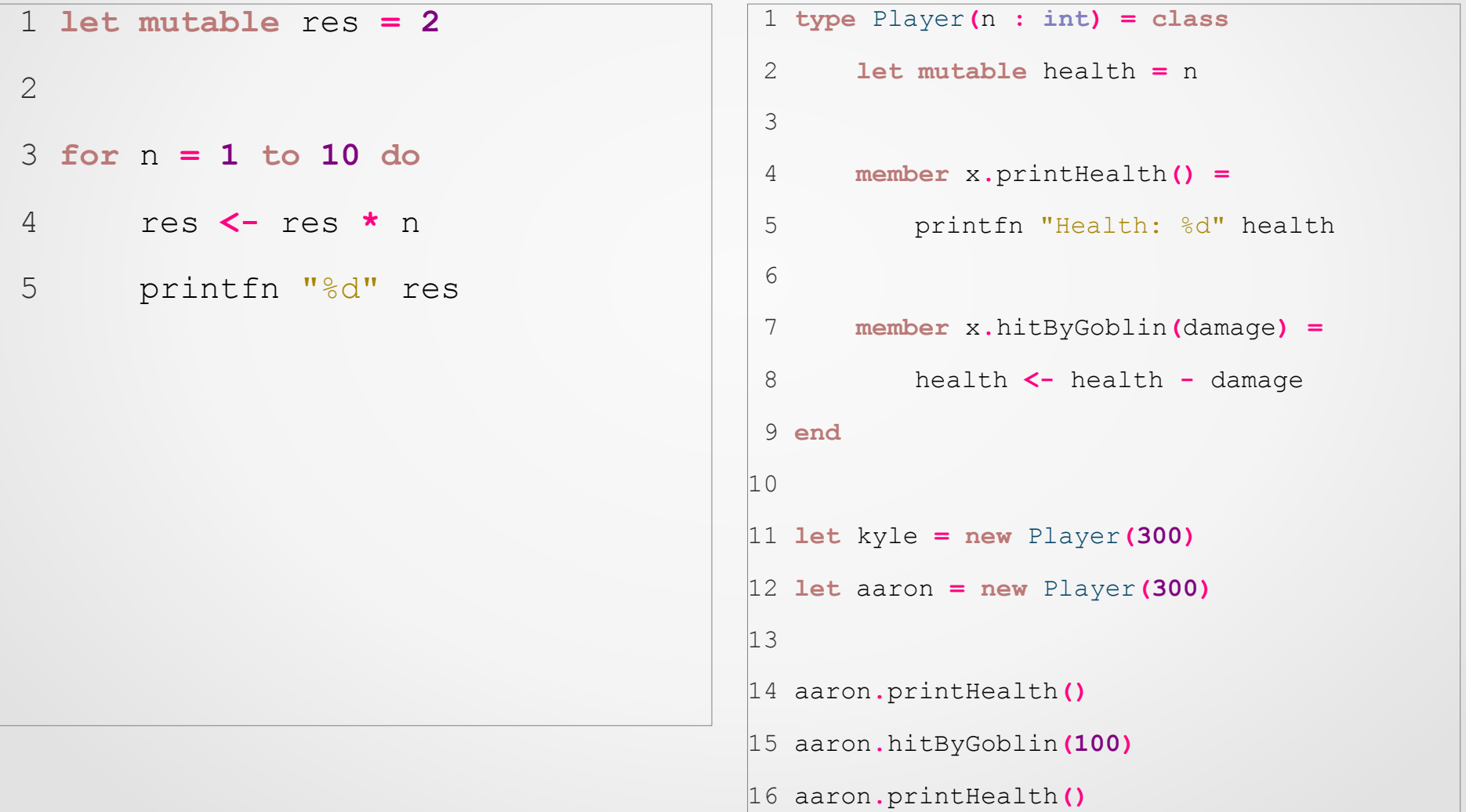

### Pipeline Operator & Function Comp.

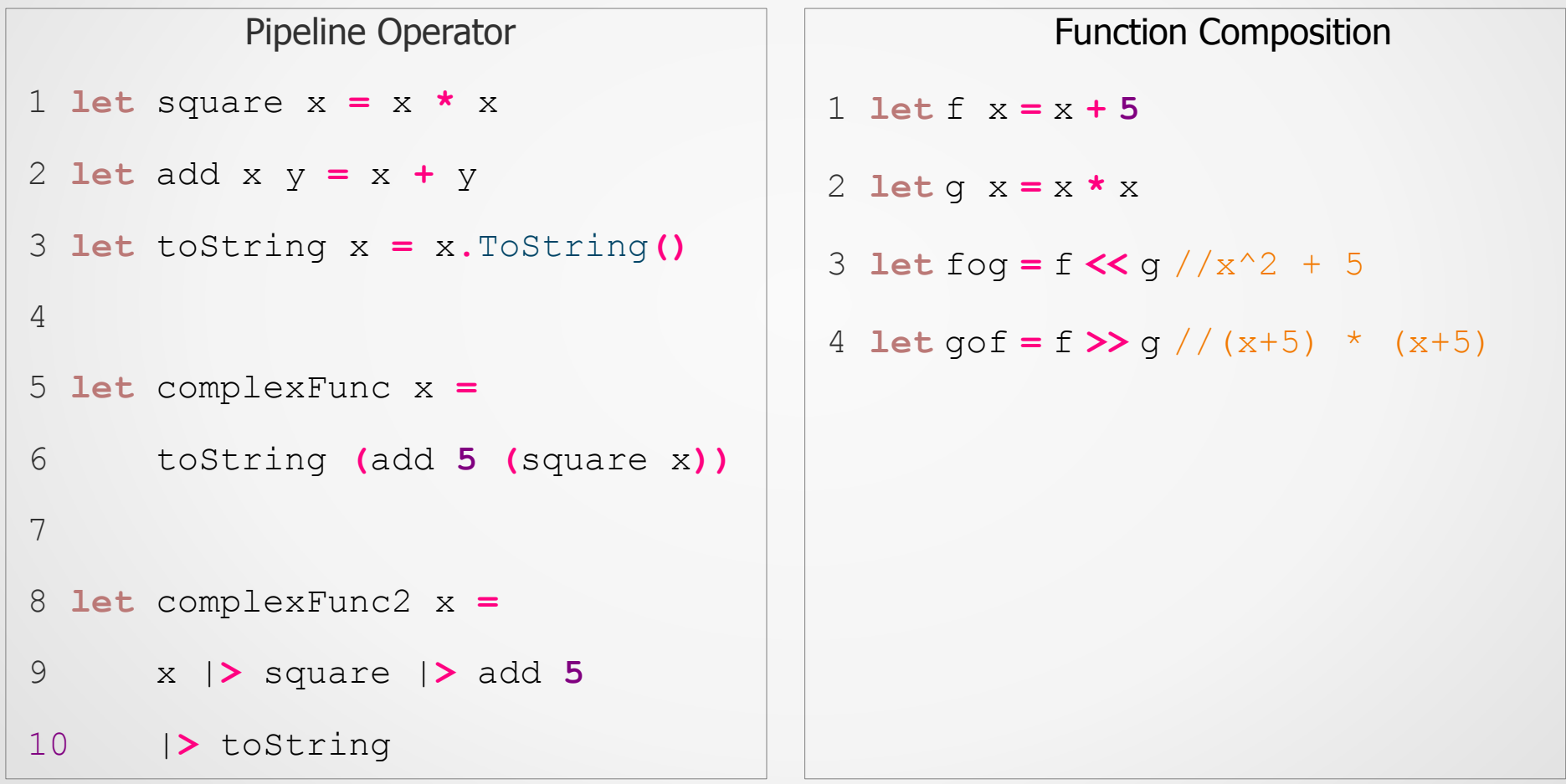

# Lamba Expressions & Currying

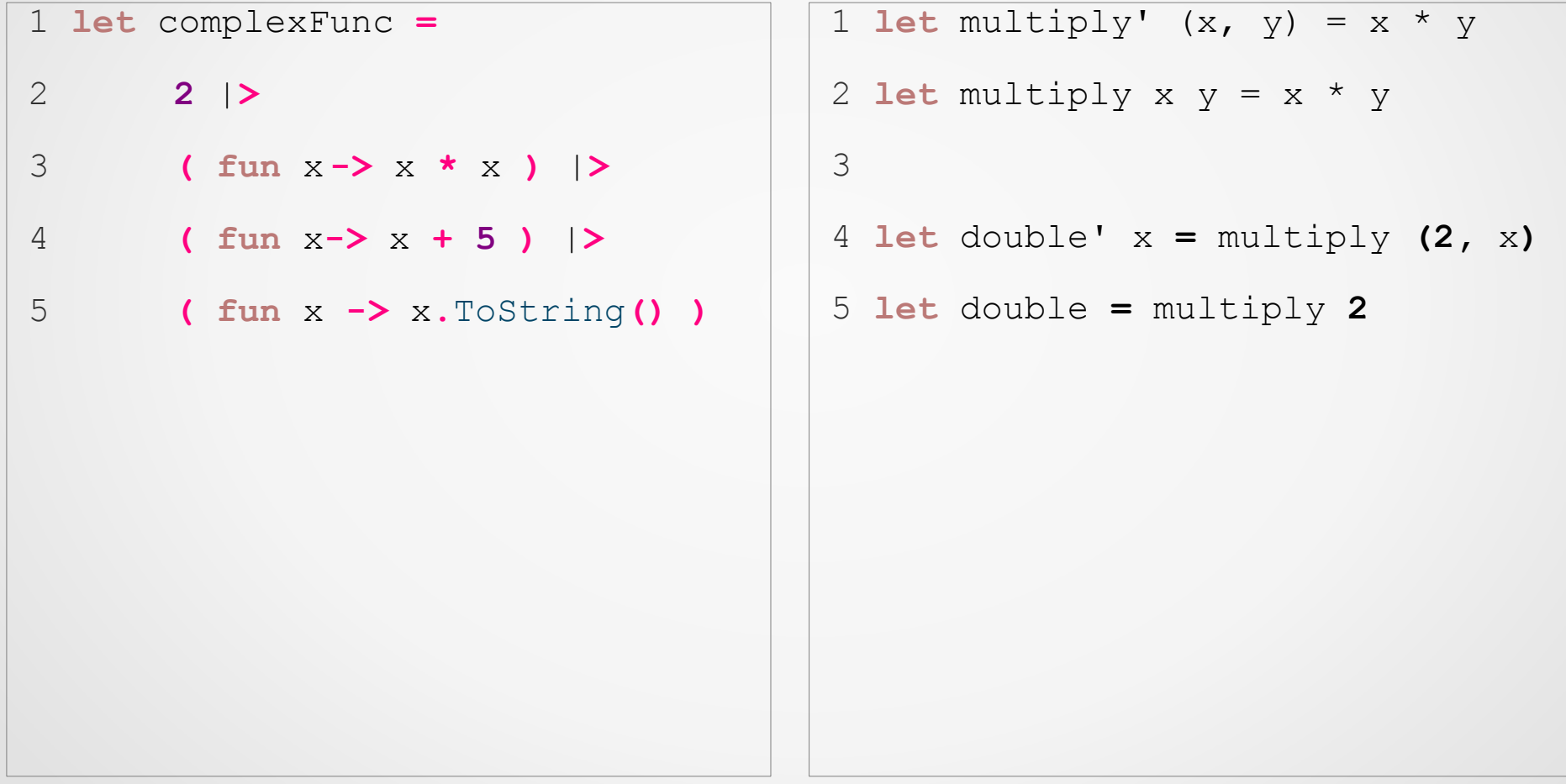

### Factorial (3 Examples)

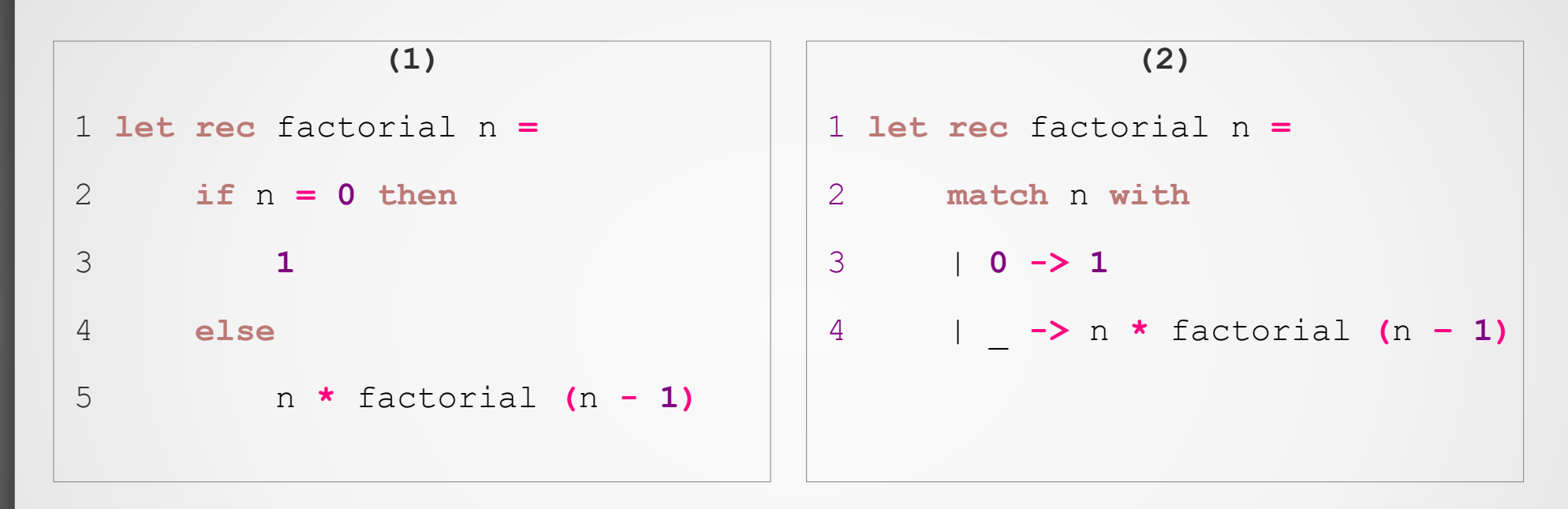

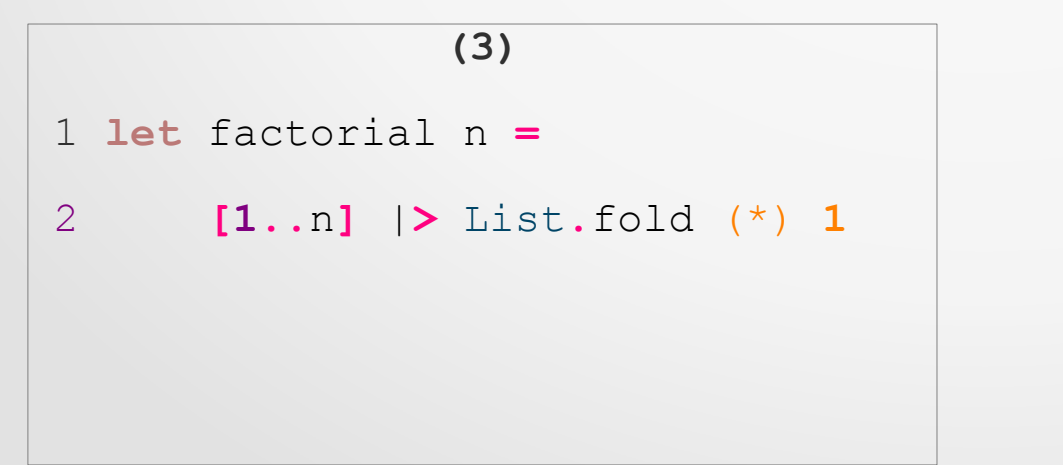

# Tuples & Generics

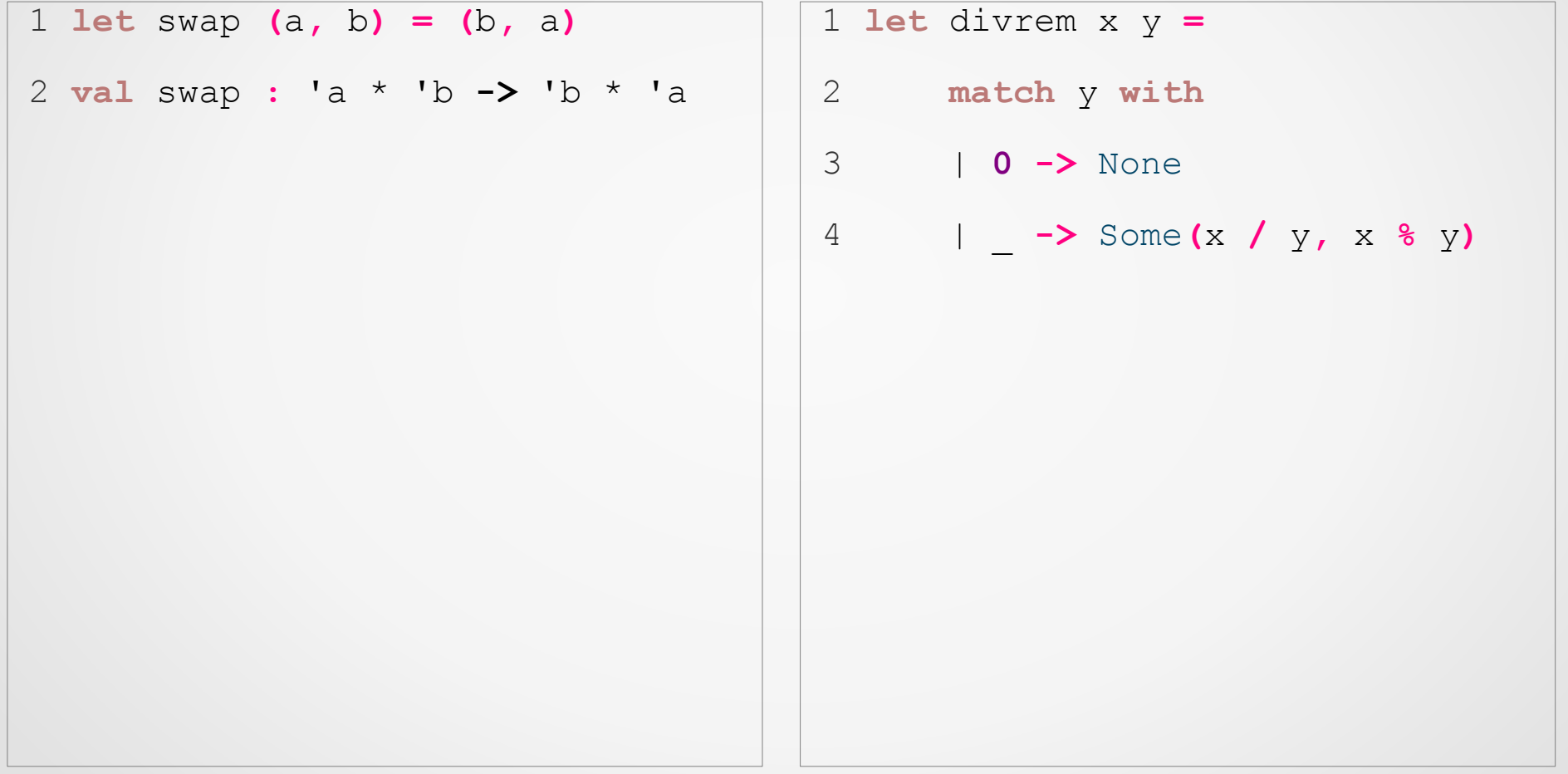

#### **Sets**

```
1 let x = Set.ofSeq [ 1..30 ]
2 let y = Set.ofSeq [ 5..15 ]
3 let z = Set.ofSeq [ 31..35 ]
4 
5 Set.iter (fun x -> printf "%d " x) (Set.intersect x y)
6 Set.iter (fun x -> printf "%d " x) (Set.union x z)
7 printf "%A" (Set.isSubset y x)\overline{B}\mathsf{A}A \cap B
```
#### Records

```
1 type circle = {
                                                                         \boldsymbol{y}2 XOrigin : float;
                                                                        (0, 1)3 YOrigin : float;
 4 Radius : float;
 5 }
                                                      (-1, 0)(1,0)6 
                                                             \pi 180°
                                                                              0^\circ\boldsymbol{x}7 let getDiameter circle =
 8 circle.Radius * 2.0
 9 
10 let getPoints circle (rot : float) =
                                                                        (0,11 (circle.XOrigin + circle.Radius * cos rot,
12 circle.YOrigin + circle.Radius * sin rot)
13 
14 let bigCircle = { XOrigin = 0.0; YOrigin = 0.0; Radius = 50.0 }
|1516 printf "%f " (getDiameter bigCircle)
17 printf "%A" (getPoints bigCircle 3.14)
```
### Eager & Lazy Evaluation

```
1 let eagerDivision x =
 2 let oneOverX = 1.0 / x
 3 if x = 0.0 then
 4 printfn "Tried to divide by zero"
 5 else
 6 printfn "One over x is: %f" oneOverX
 7 
8 let lazyDivision x =
 9 let oneOverX = lazy 1.0 / x
10 if x = 0.0 then
11 printfn "Tried to divide by zero"
12 else
13 printfn "One over x is: %f" oneOverX
```
### Asynchronous

```
1 let rec fib x =
 2 match x with
 3 | 1 -> 1
 4 | 2 -> 1
 5 | _ -> fib(x-1) + fib(x-2)
 6 
7 let fibRange s f =
 8 [s..f] |> List.map (fun x -> async { return fib x } )
 9 |> Async.Parallel
10 |> Async.RunSynchronously
|1112 printf "%A" (fibRange 10 20)
```
#### Bitwise Functions

```
1 let divideByTwoFloor x = x >>> 1
 2 let multiplyByTwo x = x <<< 1
 3 let twosComplement x = ~~~x
 4 
 5 let divValues = [1..20]
 6 |> List.map (fun x -> divideByTwoFloor x)
 7 let multValues = [1..20]
 8 |> List.map (fun x -> multiplyByTwo x)
 9 let twosComplements = [1..20]
10 |> List.map(fun x -> twosComplement x)
```
## **Conclusion**

- Targets .NET platform
	- Access to large array of .NET resources/libraries
	- High integration with other .NET languages
- Multi-paradigm (Functional, Imperative, OO)
- Supports both immutable and mutable data
- Strongly typed with type inference
- Defaults to eager evaluation, has lazy keyword
- Easy to parallelize (but not automatic)
- Has tuples and records but also create your own types using OO

### **Sources**

- Set theory intersection image
	- [http://en.wikipedia.org/wiki/Intersection\\_\(set\\_theory](http://en.wikipedia.org/wiki/Intersection_(set_theory))
- Unit circle image
	- [http://en.wikipedia.org/wiki/Unit\\_circle](http://en.wikipedia.org/wiki/Unit_circle)
- Weak/Lazy Evaluation Example
	- [http://stackoverflow.com/questions/6683830/f-lazy-eva](http://stackoverflow.com/questions/6683830/f-lazy-evaluation-vs-non-lazy) [luation-vs-non-lazy](http://stackoverflow.com/questions/6683830/f-lazy-evaluation-vs-non-lazy)
- Factorial example w/matching
	- http://en.wikipedia.org/wiki/F Sharp (programming la nguage)